## SAP ABAP table CRMV IM MAIL TPL {Generated Table for View}

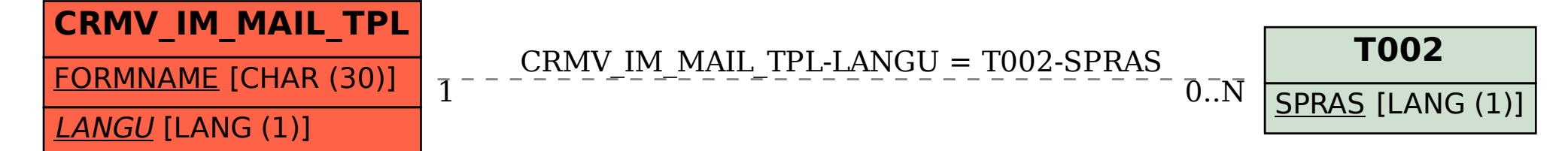